## **Amazon FBA: Land des Lieferbeginns (Vorgangspositionen)**

## **Hintergrund: Versand von verschiedenen Lagerstandorten**

Als Warenhändler, welcher seine Ware von einem Lager im EU-Ausland verschickt, wie es z. B. bei **Amazon FBA** der Fall ist, ist für die Berechnung der Umsatzsteuer das Land anzugeben, **aus dem die Ware versendet wird**.

Im Vorgang steht auf dem Register: POSITIONEN das **Feld "Land des Lieferbeginns"** zur Verfügung. Zum Einblenden des Feldes siehe untenstehenden Tipp. Damit ist es auch möglich, dass Ware innerhalb einer Bestellung von mehreren Ländern aus versendet wird.

## **Feld: LAND DES LIEFERBEGINNS**

Damit klar nachvollzogen werden kann, wo eine Lieferung startet, befindet sich in den Vorgangspositionen das Feld: "**Land des Lieferbeginns**".

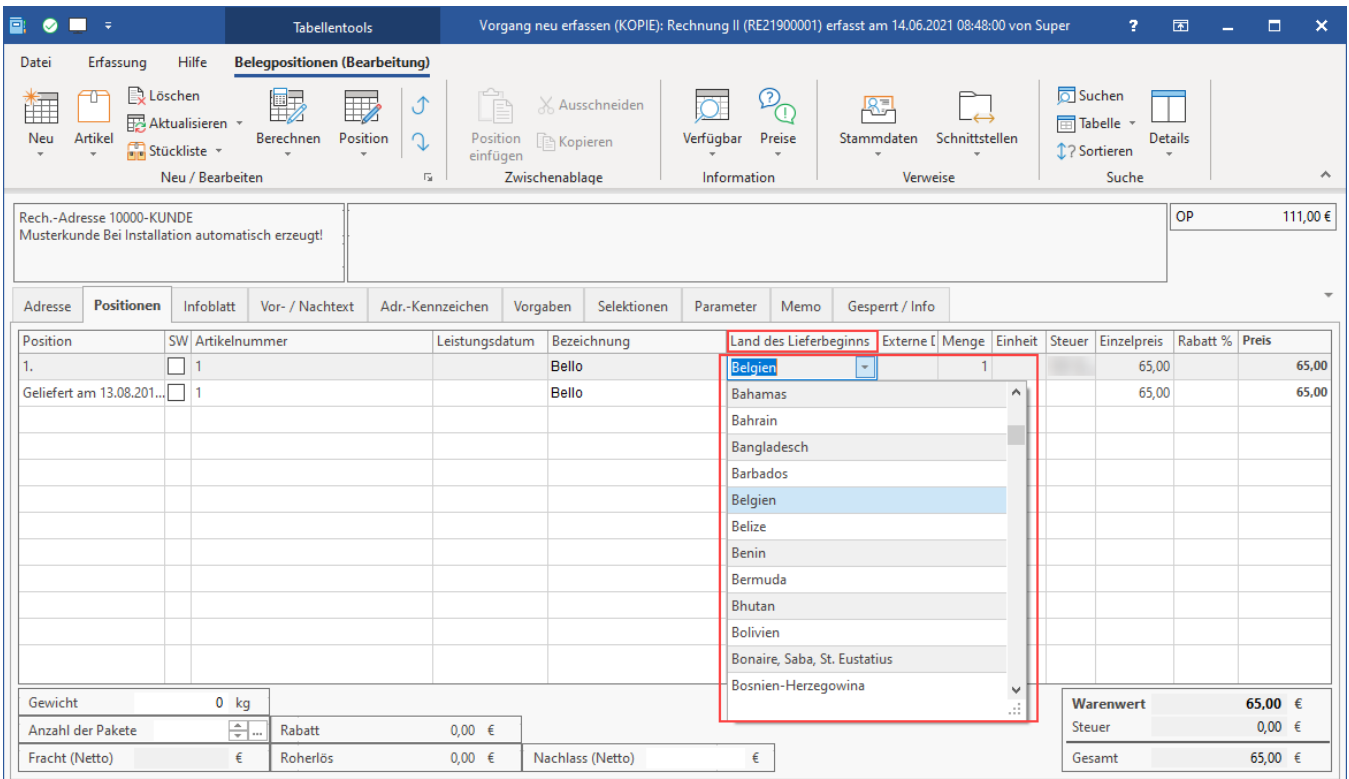

An dieser Stelle wird das Land hinterlegt, in dem die Lieferung beginnt. Hintergrund für die Belegung des Feldes ist das One-Stop-Shop-Verfahren (OSS).

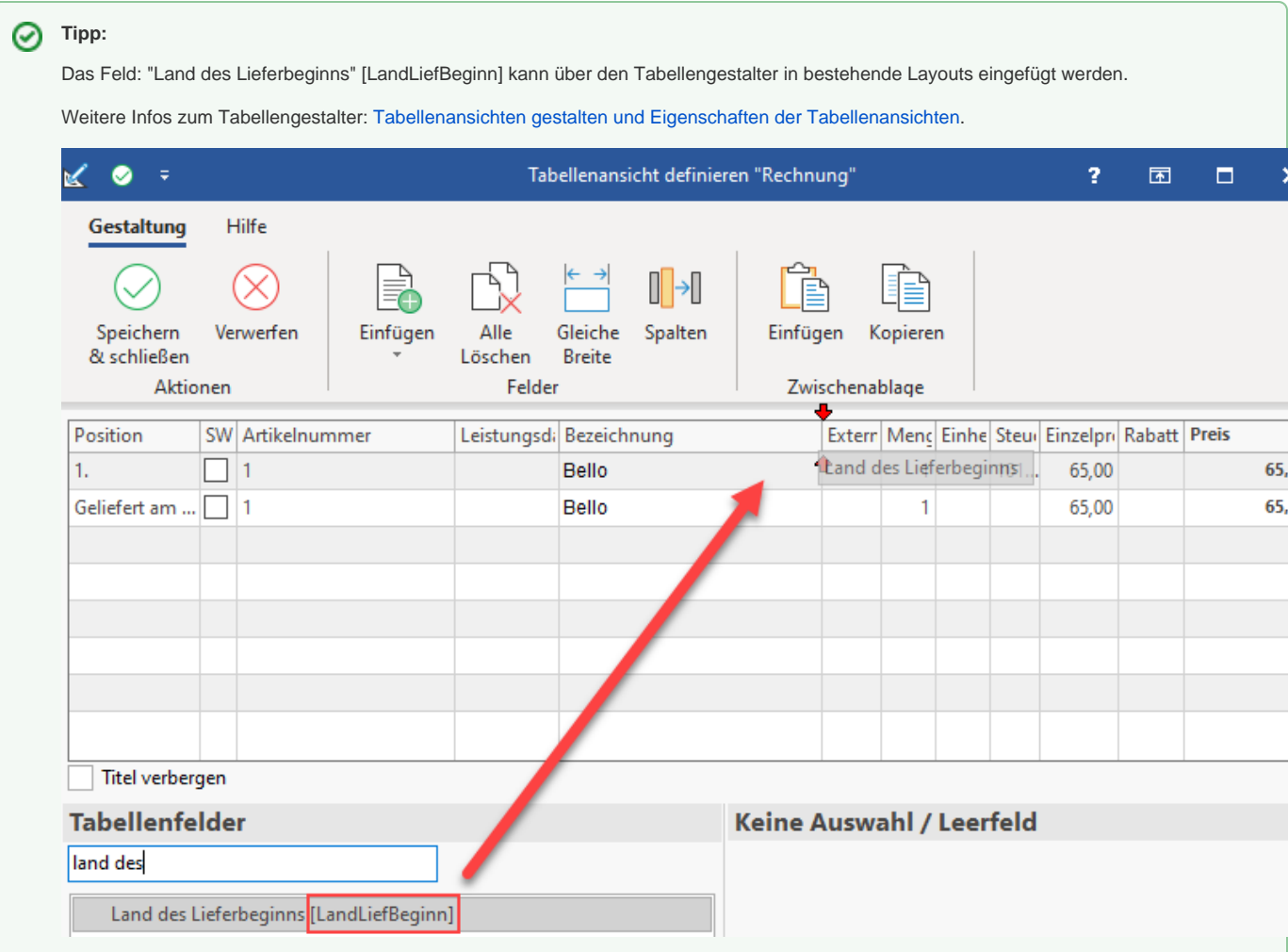